Photoshop 2022 (Version 23.1) Crack Mega PC/Windows

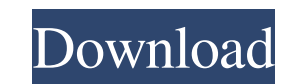

**Photoshop 2022 (Version 23.1) Incl Product Key**

This is a tutorial for Photoshop CS5 users, and it is intended to be a beginner's level Photoshop tutorial that will enable the average Photoshop user to create professional-looking images. To follow along with the tutorial, you need a copy of Adobe Photoshop CS5; you can purchase Photoshop for \$79.99 or download a free trial from the Adobe website. Photoshop Creative Suite is required, as well as the Adobe Bridge application. You'll also need a copy of Photoshop Elements. Step 1: Setting Up Your Canvas First of all, you need a canvas to work on, which can be as small or as large as you'd like. The canvas size in the Background canvas is set to 600 pixels by 800 pixels (or more if you'd like to make the picture bigger). You can choose different size canvases in the Customize the Canvas Size dialog box, as seen in Figure 1. Figure 1: Choose your own size of canvas. Click and drag to change the canvas size. Notice the small, gray outline at the right corner of the canvas. This is to show you where your picture will be placed. Figure 2: Choose a location for your image. Now choose the Size tool on the Tools panel and click in the canvas to create a new layer. It's important to create a new layer before doing any work, because new layers are where you place your editing. On top of the new layer, you can type any text you want to include in your image. Don't type this directly on the canvas though; you can just type it into the workspace. Step 2: Choosing a Location Next, you need to choose a location for your image. Click and drag to place the canvas in the location where you want your image to be. This is important, because when you place the picture on a new layer in the future, it won't look anywhere but that location. Click in the canvas to select the Size tool again to make a new layer. Figure 3: You need to choose the right location to place your image. Figure 4: Click and drag to move the canvas. Notice the small, gray outline on the right corner of the canvas. This shows you where the picture is going to be placed. Click in the canvas to make a new layer, and select the Type tool on the Tools panel to add text on the canvas. Notice that this text appears in white. You can also use a font similar to that of the image, which will keep

## **Photoshop 2022 (Version 23.1) Crack With Key Free**

Fun and games with Photoshop For those photographers and graphic designers that are true Photoshop people, Adobe's Photoshop has a quirky sense of humor. Here are 6 Photoshop tips and tricks. 1. Flashback Flashback is part of the Photomerge panel. This is a great tool for creating images. It will recognize similar images in a series and create a single image out of them. 2. Easy Easy is the pathfinding algorithm that enables the tool to automatically find paths in images. For more on paths, read here. Easy is part of the new blending panel, which lets you blend images together using these paths. 3. Lights, camera, action! When you go to one of Photoshop's new layers, there's a camera icon in the bottom left corner of the Layer. Click this camera and add an action. You can then make your actions very easily. You may want to read this article about creating actions. 4. Image Preview When you go to Photoshop's Image>Image Size, you have a "Preview" tab. Use it to choose an image you just downloaded. When you see the preview of your new image, you can drag it around the screen to choose different aspect ratios. When you're done, hit "Done" to create the new image. 5. The nightlight effect All you have to do is paint a bright color over any layer and fill it with black. You can then adjust the opacity of the layer. 6. Do you have a sense of humor? Adobe Photoshop is full of emojis, and many of them are much more fun when edited. For example, if you go to the text tool and change the font, you'll see that some emojis are bold, some are italic, and some are underlined. You can use the same technique on any layer in your Photoshop file. When you save the image, each layer will be converted to its corresponding emoji. More Photoshop tricks No matter what you do with Photoshop, you're going to have to play around a lot. Here are some more of Photoshop's hidden features. 7. Create a grid with a single click Use the Grid tool to draw a grid on your image. 8. Create a a681f4349e

**Photoshop 2022 (Version 23.1) Serial Number Full Torrent Free X64**

Layers allow you to work on several parts of an image at the same time. Each layer has its own color and transparency settings. By using the Layers panel, you can modify the color and transparency settings of multiple images at once. The Emboss tool adds texture and three-dimensional depth to an image. The Marquee tool allows you to easily create selection areas, also known as paths. Magic Wand and Heuristic Selection are two feature that find hard-to-see elements in images, such as faces, and automatically select the pixels, or parts of the image, to reveal. The Paths tool allows you to create closed paths. Photoshop allows you to manipulate paths like any other object using the Selection and Modify tools, and the Paths panel. The Type tool lets you easily create, modify, insert, and edit text. The Pen Tool lets you create a selection that can be modified using the Pen Tool. The Rectangular Marquee tool lets you create an exact or freehand selection. The Shadow/Highlight tool lets you improve the contrast and add shadow and highlights to an image. The Spot Healing Brush tool allows you to repair images that contain unreadable pixels, called blindspots. You can quickly restore a portion of an image that contains lost data. The Gradient tool lets you add color gradients to text and images. The Gradient Adjust tool lets you colorize an image with a color gradient. The Crop tool can be used to crop images to a specific aspect ratio. The Channels panel lets you edit a color or colorize an image. The Filter tool lets you apply filter effects to images. The Adjustment layers allow you to tweak the colors and settings of your images. The Reverse Grid tool can be used to reduce the size of objects without making them lose details. The Warp tool lets you distort an image. The Gradient Map tool allows you to create a gradient that mimics the gradient of an image. The Histogram tool lets you adjust the exposure of an image. The Composite tool lets you apply multiple editing effects to an image. The Levels tool lets you adjust the contrast, brightness, and color of an image. The Dodge/Burn tool lets you adjust the contrast and colors of an image. The Vibrance tool modifies the brightness and saturation of an image. The Topaz Glow tool lets you add a subtle glow to an image. The Adjustment

## **What's New In?**

Elliptical selections can be used as a way to crop out elements of an image. They work similarly to rectangles or squares, but they are created from the center of an image. In the Photoshop pen tool, you can use the Pen tool to easily draw freehand or otherwise select shapes or lines. The Selection Brush lets you paint using the mouse, similar to painting. The "Magic Wand" tool can be used to select areas of an image based on color, while the "Lasso" tool lets you draw a selection based on an edge. The Pen tool allows you to draw using the mouse and is useful for sketching, freehand drawing, and creating shapes. Paintbrush can be used to paint layers, objects, or images. In the Effects panel, you can use blur, shadow, light, or perspective effects to change the appearance of the image. The Type Tool can be used to create or edit text in a photo. The Zoom tool changes the magnification level of the image. Imageediting is a very important part of a photographer's toolkit. Photoshop is a versatile tool that allows you to develop your own ideas for print or online projects. You'll have to learn some new techniques to use these programs effectively, but they're well worth the effort. Can you teach me? All of the information you need to use Photoshop to edit and enhance images is available in the Photoshop User Guide and online. A more advanced Photoshop course, "Photoshop CS4 100 Hour for Professional Photographers," covers additional features and techniques you can use to complete projects. You also can connect with Photoshop experts by posting messages on the Adobe Community Discussion Forums. Read more of "Become a Photoshop expert" At the top of the Photoshop page, click on the link for articles that might be useful to you. If you'd like to search Photoshop forums, enter "photoshop" at the Adobe Community Search bar and click the Search Community button. For more tips about using Photoshop, click here. This article has been republished from the Photoshop User Guide. You can read more about Photoshop CS5 in the Photoshop User Guide.Thyroidectomy in elderly patients: risk factors and postsurgical outcomes. Although thyroid surgery is effective in the treatment of thyroid carcinomas, the increasing proportion of elderly patients being operated for thyroid carcinoma may increase the risk of postsurgical complications. The aim of this study was to

**System Requirements For Photoshop 2022 (Version 23.1):**

1. English (US) 2. Minimum age: 16 years old 3. Download once per 24 hours (for PS4 players), 50MB per GB. 4. Users with broadband connection can enjoy higher speed 5. Data transmission time will be longer for some areas, especially countries where the internet speed is slow For more information, please contact: Support: Thank you for your understanding. = path\_length;

<https://www.apokoronews.gr/advert/photoshop-2022-version-23-2-hack-patch-free-download-for-windows-2022/> <http://monkeyforestubud.id/?p=5627> <https://leykaclub.com/wp-content/uploads/2022/07/lynsund.pdf> [https://wheeoo.org/upload/files/2022/06/wwWNX85q7wtt7dDbpI5x\\_30\\_7be80766422746e1181b06d9cedb12ef\\_file.pdf](https://wheeoo.org/upload/files/2022/06/wwWNX85q7wtt7dDbpI5x_30_7be80766422746e1181b06d9cedb12ef_file.pdf) <http://steamworksedmonton.com/adobe-photoshop-2022-version-23-4-1-with-license-key-license-key-download-for-windows-2022/> [https://agedandchildren.org/wp-content/uploads/2022/06/Adobe\\_Photoshop\\_CC\\_2018\\_Product\\_Key\\_Full\\_Download\\_PCWindows\\_2022.pdf](https://agedandchildren.org/wp-content/uploads/2022/06/Adobe_Photoshop_CC_2018_Product_Key_Full_Download_PCWindows_2022.pdf) <https://www.csuohio.edu/seiu1199/system/files/webform/wendabry737.pdf> [https://heronetworktv.com/wp-content/uploads/2022/06/Adobe\\_Photoshop.pdf](https://heronetworktv.com/wp-content/uploads/2022/06/Adobe_Photoshop.pdf) <https://www.enveth.gr/advert/photoshop-2021-version-22-4-3-keygen-free-download-3264bit-2022-latest/> <http://blackbeargoaly.com/?p=10976> [http://www.lesbianmommies.com/wp-content/uploads/2022/06/Photoshop\\_CC\\_2015.pdf](http://www.lesbianmommies.com/wp-content/uploads/2022/06/Photoshop_CC_2015.pdf) [https://solvefortomorrow.com/upload/files/2022/06/NYwYQDEYiePkRV9N34bW\\_30\\_0c82fa685ded836b901f979506610461\\_file.pdf](https://solvefortomorrow.com/upload/files/2022/06/NYwYQDEYiePkRV9N34bW_30_0c82fa685ded836b901f979506610461_file.pdf) <http://purosautoshouston.com/?p=29668> [https://voiccing.com/upload/files/2022/06/6ewThwAXqY3xWnwR5Buj\\_30\\_7be80766422746e1181b06d9cedb12ef\\_file.pdf](https://voiccing.com/upload/files/2022/06/6ewThwAXqY3xWnwR5Buj_30_7be80766422746e1181b06d9cedb12ef_file.pdf) [https://volektravel.com/wp-content/uploads/2022/06/Adobe\\_Photoshop\\_CC\\_2015\\_Version\\_18\\_KeyGenerator\\_\\_With\\_License\\_Key\\_Free\\_Download\\_WinMac.pdf](https://volektravel.com/wp-content/uploads/2022/06/Adobe_Photoshop_CC_2015_Version_18_KeyGenerator__With_License_Key_Free_Download_WinMac.pdf) [http://www.todaynewshub.com/wp-content/uploads/2022/06/Photoshop\\_CC\\_2019\\_Version\\_20\\_2022.pdf](http://www.todaynewshub.com/wp-content/uploads/2022/06/Photoshop_CC_2019_Version_20_2022.pdf) [https://alaediin.com/wp-content/uploads/2022/07/Adobe\\_Photoshop\\_2021\\_Version\\_2231\\_Product\\_Key\\_\\_With\\_Serial\\_Key\\_PCWindows\\_Final\\_2022.pdf](https://alaediin.com/wp-content/uploads/2022/07/Adobe_Photoshop_2021_Version_2231_Product_Key__With_Serial_Key_PCWindows_Final_2022.pdf) <http://masterarena-league.com/wp-content/uploads/2022/06/cleram.pdf> <https://ithinksew.net/advert/photoshop-2021-version-22-5-free-x64-final-2022/> [https://kangurearte.com/wp-content/uploads/2022/06/Adobe\\_Photoshop\\_CC\\_2015\\_version\\_16.pdf](https://kangurearte.com/wp-content/uploads/2022/06/Adobe_Photoshop_CC_2015_version_16.pdf)